## Instructions for Registering in SAM

- 1. Dun & Bradstreet (DUNS) Number To register in SAM, you will need a DUNS number. If you do not have a DUNS number, one can be requested – without charge – at http://fedgov.dnb.com/webform.
- 2. SAM Registration Once you have a DUNS number, you can register in SAM by going to the following website: www.sam.gov.

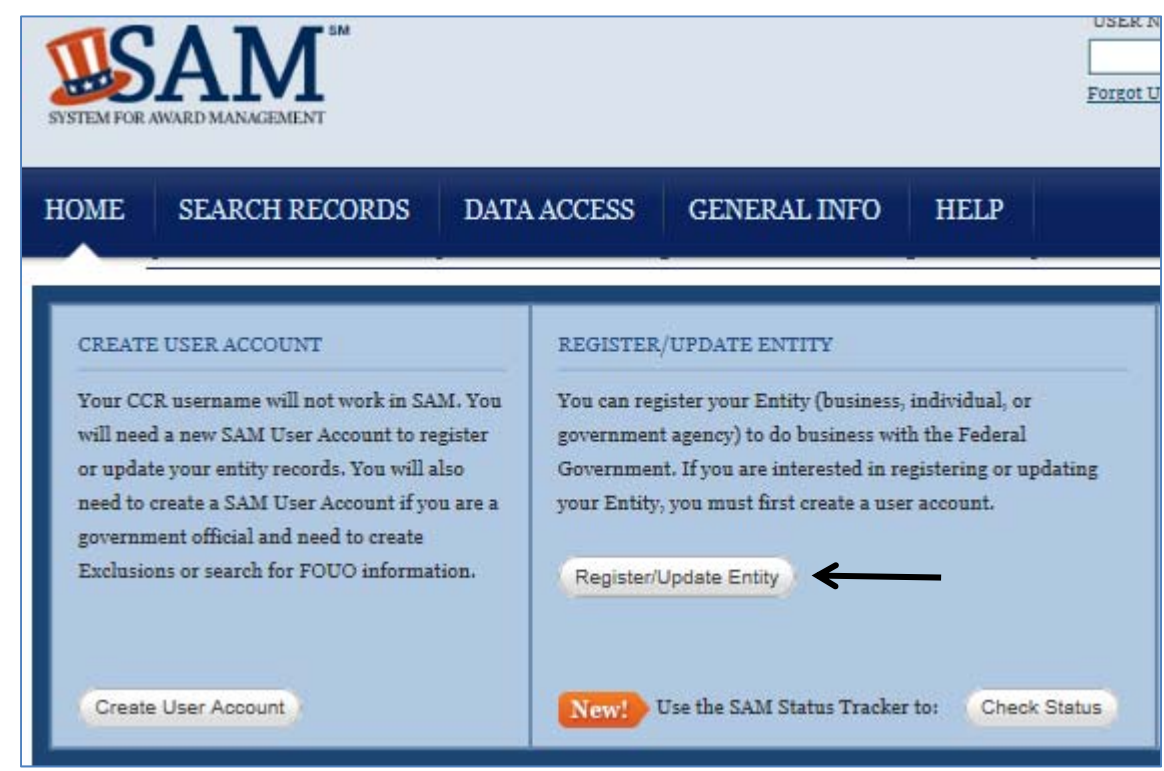

- 3. SAM Registration Information To complete SAM registration, you will need the following information.
	- Business Information: name, address, email, business start date, fiscal yearend close date, Tax Identification Number (SSN or EIN), Points of contact (name, phone/email)
	- Banking Information: ABA Routing Number, Account Number, Bank ACH (phone or email)
	- Other Information:
		- Commercial and Government Entity (CAGE) code. Note: If you do not have a CAGE code for your entity, one will be assigned automatically during the registration process.
- 4. Further Assistance If you need further assistance, please contact the SAM Help Desk at www.fsd.gov, 866-606-8220 or the Help tab on the SAM website.

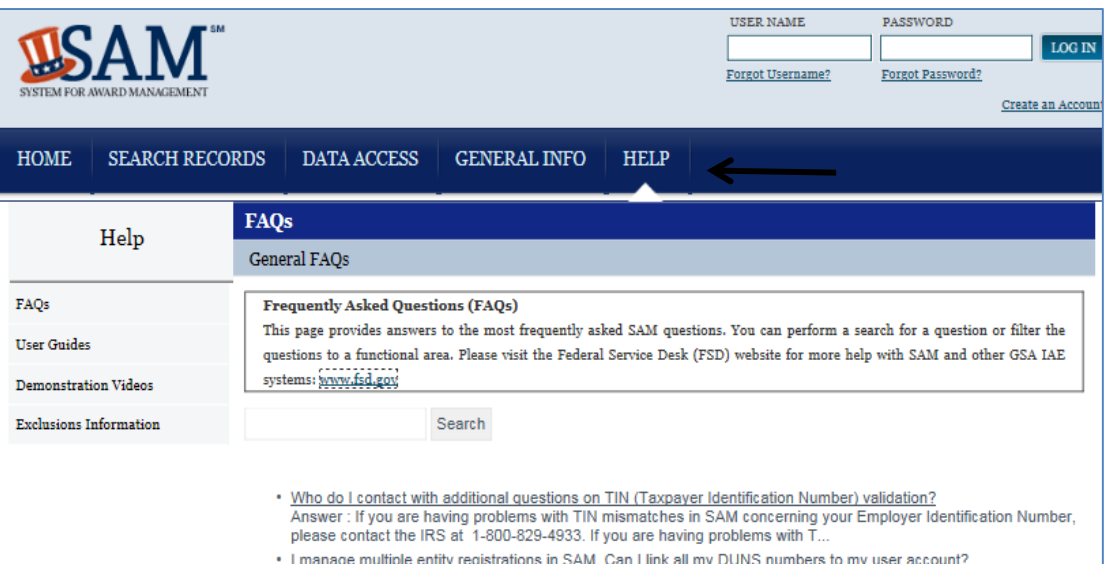